# Cheatography

# Linux FHS Cheat Sheet by [adam.hendry](http://www.cheatography.com/adam-hendry/) via [cheatography.com/125453/cs/24281/](http://www.cheatography.com/adam-hendry/cheat-sheets/linux-fhs)

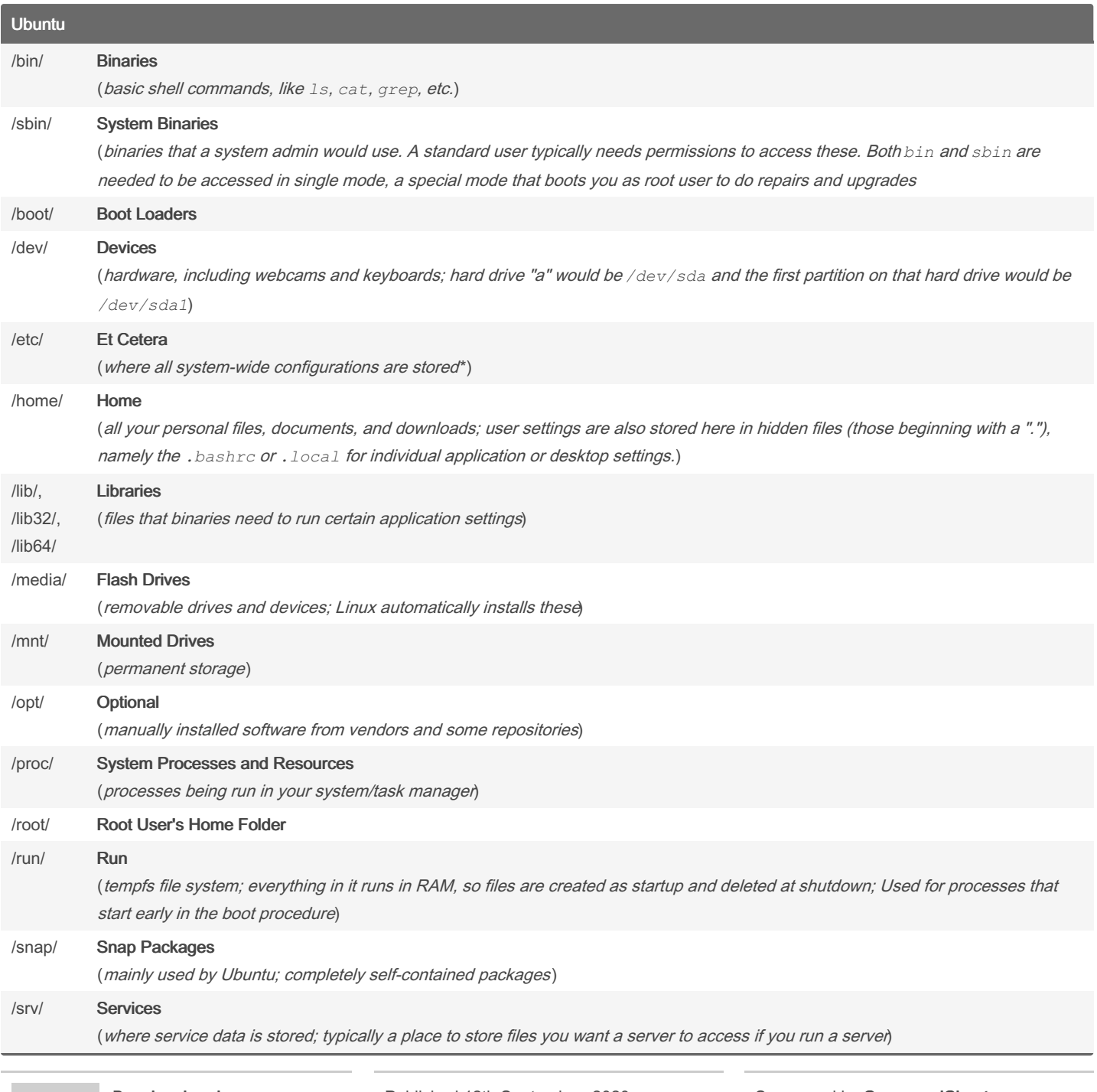

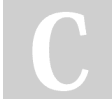

By adam.hendry

hendry/

[cheatography.com/adam-](http://www.cheatography.com/adam-hendry/)

Published 12th September, 2020. Last updated 12th September, 2020. Page 1 of 2.

Sponsored by CrosswordCheats.com Learn to solve cryptic crosswords! <http://crosswordcheats.com>

# Cheatography

## Ubuntu (cont)

#### /sys/ System

(<sup>a</sup> way to interact with the Linux kernel; everything in here runs in RAM, so files are created at startup and deleted at shutdown)

### /usr/ User Applications

(where user applications are stored; applications installed here considered non-essential for basic system operation; Installed applic‐ ations are stored in */usr/bin*, */usr/sbin*, */usr/l oca l/bin*, *usr/lo cal /sbin* and their libraries in */usr/lib*, */usr/l oc a l/lib*; Most programs installed from source code are in the *local* folders and larger programs in */usr/share*)

#### /var/ Variable

(used to store files that grow in size, like */var/crash* for crashes, */var/log/* for program logs, and things like databases for mail and the printer spool, etc.)

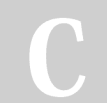

### By adam.hendry

[cheatography.com/adam](http://www.cheatography.com/adam-hendry/)hendry/

Published 12th September, 2020. Last updated 12th September, 2020. Page 2 of 2.

Sponsored by CrosswordCheats.com Learn to solve cryptic crosswords! <http://crosswordcheats.com>